## *Центральноукраїнський державний педагогічний університет імені Володимира Винниченка* **Корик Денис, Трифонова Олена**

## **РОЗРОБКА ВІРТУАЛЬНОГО КЛАСУ ФІЗИКИ ЗАСОБАМИ ІНСТРУМЕНТАРІЮ ПЛАТФОРМИ UNREAL ENGINE 4**

**Постановка проблеми**. На початку ХХІ ст. комп'ютерна графіка набула функції небхідності не лише в професійній діяльності фахівців різних галузей, а й в побутовій, культурно-розважальній та інших сферах життя людини. Десятки онлайн шкіл в Інтернеті рекламують себе, показуючи промо-ролики їхніх результатів. Все більше інструментів є у вільному доступі для навчання використання різного програмного забезпеченням (ПЗ). Це сприяє ефективній організації освітнього процесу, який базується на самостійному опрацюванні навчального матеріалу.

**Мета дослідження** – розробка віртуального класу фізики засобами інструментарію платформи Unreal Engine 4.

У сучасному світі викладач має можливість використовувати різноманітне ПЗ, яке, в свою чергу, містить базові шаблони та конструктори, наприклад, для образного програмування – Блупринт. Для цього необхідне якісно нове обладнання для забезпечення функціонування ПЗ високого рівня. Нерідко офісна техніка починає устарівати ще по шляху від постачальника до користувача, що спонукає, в загальному, до втрат потужності та використання застарілих програм. Тому постає завдання максимально скоротити такий розрив. Можливості використання рушіїв не обмежуються тільки комп'ютерними презентаціями, іграми, кіно чи відео роликами. Ми пропонуємо ставорювати образне програмування, де код буде орієнтованим на будь-якого мотивованого користувача. Призначення такого коду у вигляді додатку полягає в тому, що учень має можливість за допомогою гаджетів уявити та створиьти простий експеримент з фізики самостійно. Ми пропонуємо з допомогою додатку створити лабораторію готових експериментів з можливістю необмеженого доопрацювання й удосконалення. Функціонал такого додатку має наступні елементи:

 наявність бібліотеки ПЗ і зрозумілий їх вибір для створення змістового експерименту;

 наявність інструментарію, що забезпечує створення доступного в домашніх умовах виконання завдань, перевірки й оцінки знань;

 можливості переміщення віртуальних класів і зміни змісту й структури в ньому.

Під віртуальною реальністю (англ. Virtual reality) розуміється різновид реальності в формі тотожності матеріального й ідеального, що створюється та існує завдяки іншій реальності. У вузькому розумінні мається ілюзія дійсності, що формується комп'ютерними системами, які забезпечують зорові, звукові та інші відчуття.

Передбачається у комплекті мати окуляри або шоломи як контролери, що дозволяють взаємодіяти з віртуальним світом в спеціальному середовищі. Для повноцінного занурення у віртуальність дослідники пропонують створити спеціально обладнані кімнати, де можна не лише побачити та почути віртуальний світ, а ще й понюхати та відчути на дотик [1]. Це один із шляхів ефективної мотивації суб'єктів навчання до освітнього процесу.

Забезпечивши вказані вище умови можна створювати проект. Одним із складових проекту ми пролпонуємо використати Blueprints, з допомогою якого можна швидко зібрати базовий геймплей для проведення фізичного експерименту з елементами гри. Blueprints і C++ можна сприймати як два послідовні етапи в процесі оволодіння Unreal Engine 4. Blueprints простіший для сприйняття і дозволяє ознайомитися з базовими принципами програмування. А завдяки вивченню C++ можна розібратися, як все це влаштовано зсередини [3].

Наступним етапом формування навчального проекту є використання програмного пакету для створення тривимірної комп'ютерної графіки Blender (рис. 1). Програмний пакет має можливості створювати тривимірну комп'ютерну графіку. Такий процес включає засоби моделювання, анімації, рендерингу, після-обробки відео та ін. До версії 2.80 доцільний рушій Blender Game Engine для створення відеоігор.

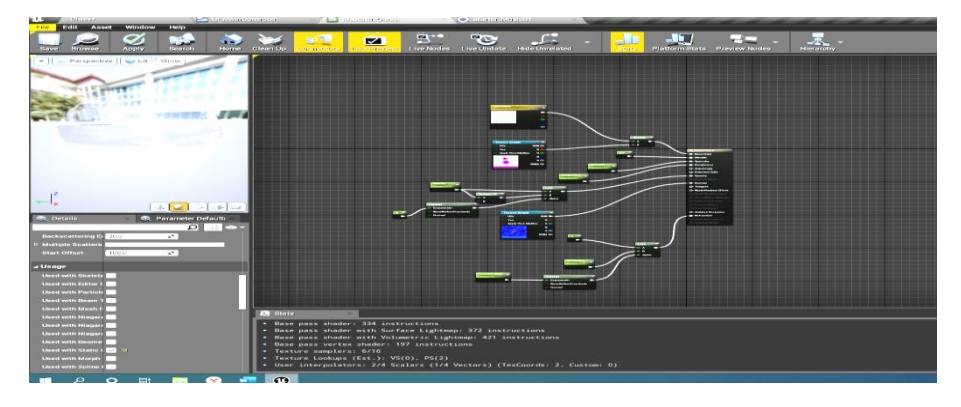

Рис. 1. Налаштування матеріалу

У середовищі такого ПЗ були розроблені 3D моделі до курсової роботи, для експериментальної моделі фізичного експерименту з дослідження центру мас та осі, що проходить через такий центр (рис. 2).

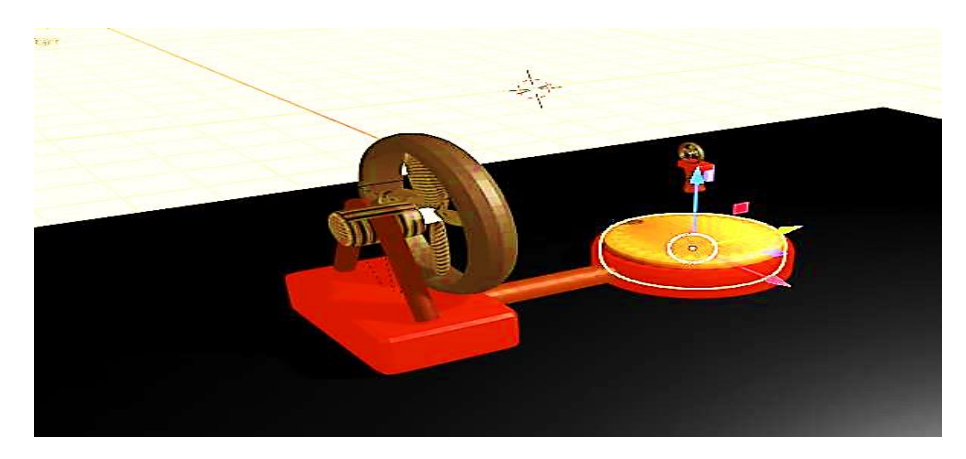

Рис. 3. Налаштування центру мас та осі симетрії

**Результати дослідження.** Запропонований проект дозволяє демонструвати базову симуляцію роботи зі світлом та об'єктами,

передбачає можливість додавати багато контенту. Він є віртуально наочним, динамічним, не потребує скдажного налагодження.

У результаті створення проекту реалізовано засобами інструментарію платформи Unreal Engine додаток, в якому використані сучасні інтерактивні системи. За допомогою блупрінтів є можливість створювати умови без кодового програмування. Рушій використовує основну мову програмування С++, а також має підтримку Python. Дослідження варто продовжити в напрямку с творення системи експериментів для кожного класу.

## **СПИСОК ДЖЕРЕЛ**

1. Сайт «redbull». URL: https://www.redbull.com/ua-uk/vr-future (дата звертання 7 березня 2022).

2. Сайт «habr». URL: https://habr.com/ru/company/ netologyru/blog/561006/ (дата звертання 29 лютого 2022).